Os Cd Lab [Manual](http://afiles.ozracingcorp.com/document.php?q=Os Cd Lab Manual Scribd) Scribd >[>>>CLICK](http://afiles.ozracingcorp.com/document.php?q=Os Cd Lab Manual Scribd) HERE<<<

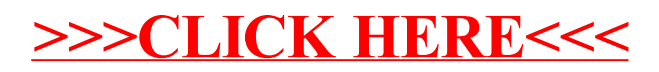